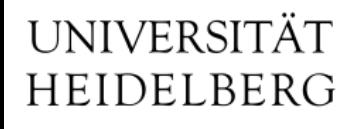

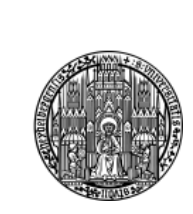

## PXD Slow-Control

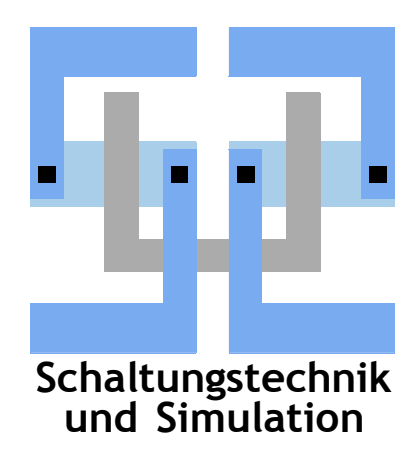

Michael Ritzert michael.ritzert@ziti.uni-heidelberg.de 10th VXD Belle II Workshop Santander 14.09.2016

- I switched my development to target CSS 4.3. Only critical fixes are backported to 4.1.
- Beware the information on the download site [https://sus.ziti.uni-heidelberg.de/~ritzert/Belle2/CSS/4.3.x/down](https://sus.ziti.uni-heidelberg.de/~ritzert/Belle2/CSS/4.3.x/download/) [load/](https://sus.ziti.uni-heidelberg.de/~ritzert/Belle2/CSS/4.3.x/download/)
- Needs **Oracle** Java 8 to work correctly. OpenJFX might solve this.
	- OpenJDK works but for detached views.
	- CSS 4.4 might no longer work so well. We'll monitor this and decide whether to switch or not.
- Start only from the css-belle2 subdirectory!
	- The EPICS-Configuration is not found otherwise.
- Does not support epics://, use ca:// or better <u>no prefix</u> at all (compatible with the archiver appliance).
- Directory and executable name changed to css-belle2.
- The DQM/NSM module might be broken! I need to verify this.
- Tried automatic build via Bamboo  $@$  DESY, but no luck so far (very strange error from one maven module).

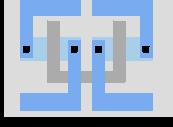

## **EPICS 3.16?**

- EPICS 3.16.1 should be out any minute.
	- Interesting changes:
		- new record types Isi/Iso: long string
		- better support for SMP, improved locking granularity
		- histogram record
		- alarm filtering
	- But the core modules are not compatible, yet (e.g. seq). ⇒ In the meantime, test our code against 3.**15** to find first problems.
	- I compiled all our code against 3.15.4.
	- $-$  Not tested beyond "code compiles".
		- Some tweaks needed to .dbd files (3.15 fails on duplicate record definitions)  $\Rightarrow$  provide minimal support .dbds with only definitions from the module.
		- No other changes required.
		- But 3.16 has a slightly different API in some places (EpicsTime).
	- A repository based on EPICS 3.15.4 is available. <https://sus.ziti.uni-heidelberg.de/~ritzert/Belle2/EPICS/RPMs/sl7.x-3.15/> Give it a try if you are brave…
	- No decision yet, if we switch or not! This is really just a test to see where we stand and if we gain from 3.16.

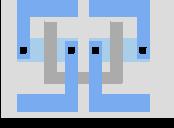

#### **@DESY**

- The servers at DESY are stuck at SL6.
	- $\Rightarrow$  IOC code will have to support SL6 until the end of the testbeam, i.e. until beginning of 2017.
	- Other code can move on to SL7 only as planned.
- All services are back online.
	- Same configuration as at the end of the last testbeam.
		- ⇒ please inform me about required updates, e.g. PV name changes relevant to the archiver.
	- With updated RPMs.
- $\text{CSS } 4.3$  @ DESY" version in preparation.
- Important workpackages:
	- PSC for DHH and PS
	- RC for ONSEN and DATCON
	- Start of alarm system implementation

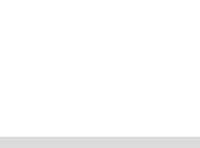

- The functionality of the IOCs is by now very good.
	- We can run the system and new functionality is added when required.
- Focus can move to stability.
	- No known problems<sup>1</sup>, but that doesn't prove that there are none.
	- Memory leaks may not hurt for a day, a week, …
- RPMs are compiled with stack guard enabled.
	- The worst of the worst buffer overruns would have been found by now.
- I checked all packages with the cppcheck static code analyzer.
	- So far only one critical error (array overrun) found (probably in an unused codepath)
		- + a few memory leaks in non-IOC code.
	- cppcheck cannot find all errors  $\Rightarrow$  needs to be supplemented with analysis during runtime.
- Proposal: Run the IOCs in valgrind for one day at DESY.
	- First finds: use-after-free, mismatching new[]/delete, memory leaks.
	- Needs a prepared exclude file for EPICS-related false positives.

<sup>1</sup> except [one bug](https://agira.desy.de/projects/BIIPXDO/issues/BIIPXDO-10) in the PS that is not yet narrowed down to IOC/µC/protocol.

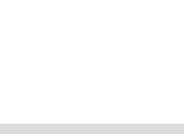

#### **Alarm System**

- After trying Word, Excel, Wiki, ...:
	- I prepared an XML-based format and XML-to-LaTeX converter to collect and render alarm definitions.
		- The alarms are managed as in the alarm system in a tree-like fashion:
			- 1 Link down
				- 1 Sender down
					- 1 hardware broken
					- 2 no link detected
				- 2 Receiver down
				- 3 no communication possible
					- 1 handshake failed
					- 2 cable unplugged
		- Errors propagate up to the root of the tree.
- Using XML also has the advantages
	- that we can present the data on a web page, load it into CSS, whatever we consider useful
	- that it is plain text  $\Rightarrow$  suitable for collective edits via git.

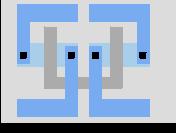

#### **Alarm System II**

- Each group has to think hard and prepare a tree of alarms.
	- We will certainly not think of every possible condition, but we will have some structure to start with.
- Example definitions: ONSEN IPMI by Björn Spruck:

2 IPMI

2.1 ONSEN

2.1.1 Errors reported by Shelf Manager

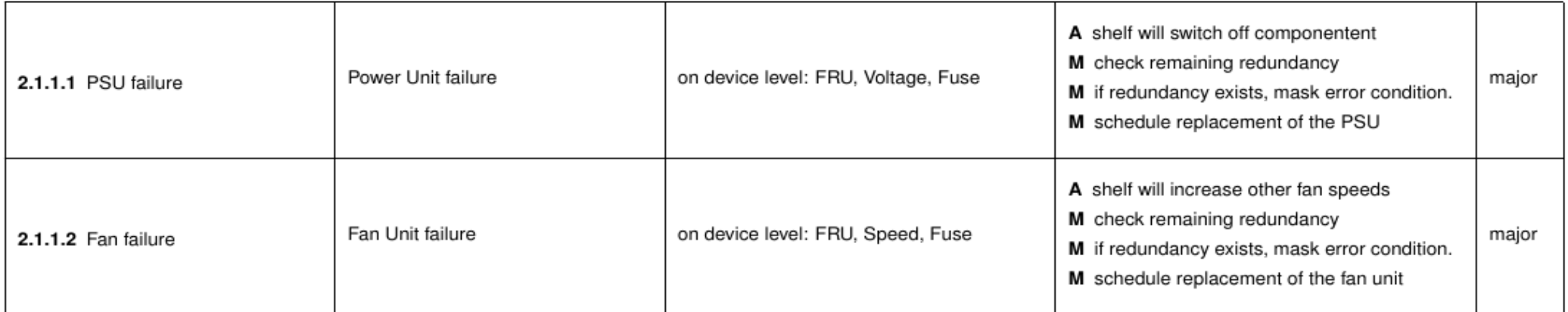

We need to think about the structure of the tree.

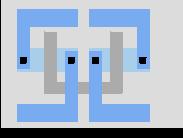

## **Scaling**

- $DHH: 2 \Rightarrow 8$
- $PS: 4 \Rightarrow 40$
- IPMI:  $10 \Rightarrow 42$ 
	- Some problems with SCAN times already observed.
	- No showstopper. Baseline plan is to start several IOCs.
- No problems expected with CPU load or RAM.
- But SCAN periods might be too short  $\Rightarrow$  start several IOCs (= several SCAN loops) in parallel instead of one big IOC.
- Increased UDP traffic might overwhelm small embedded CPUs/ FPGAs.
	- Separating PS and DHH traffic is baseline anyway.
	- Plan so that groups of PS and DHH devices can be separated if urgently required.

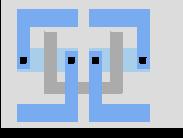

## **Other**

- Installation at KEK
	- pxdtest is running at KEK since January. Used for ONSEN-related developments.
	- In October, IBBelle will arrive at KEK. A desktop PC will be set up in E-Hut to control it and connect it to the outside world.  $\Rightarrow$  needs power and network in the E-Hut 1F
	- Procurement of final servers to be coordinated with BonnDAQ?
- Access Security
	- For each IOC, decide which PVs are expert-level and shifter-level.
	- $-$  The configuration will be "safety first", i.e. what is not explicitely allowed for shifters is restricted to experts.
	- Access is granted based on the login name of the user.
- The code repositories have been migrated to git  $\omega$  DESY.
	- SVN @ KEK will remain available (read-only).
	- Left some old code behind.
	- The autobuilder is back online.

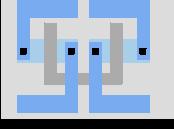

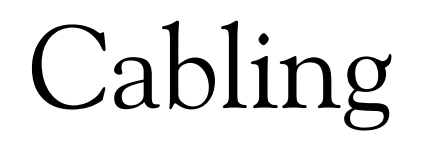

#### **IBBelle / PS Interlock**

- Presented so far: IBBelle interlocks PS via a direct cable.
- New plan:
	- 3 signals from IBBelle: off, failure, temperature not reached, all inverted logic (cable disconnected  $=$  off  $=$  alarm active)
	- received by the VXD interlock PLC.
	- PS connected only to the interlock PLC.
- Why?
	- The interlock PLC is newer than the initial plans.
	- $-$  3 signals  $\Rightarrow$  some kind of logic (AND) required anyway.
	- Using a PLC allows this logic to be flexible. Most likely use: Mask interlock signals: Disregard the "temperature not reached" signal in short test runs.
	- Allows more input signals for PS interlocks: Actual temperature/humidity in the VXD volume. Automatic powerdown on high instantaneous radiation?
	- Allows SVD to also learn about the IBBelle status.

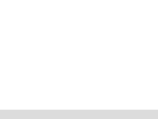

### **Cabling E-Hut — Special Cables**

- Interlock from IBBelle to PLC
	- $n \times$  "twisted pair".
- Interlock from PLC to PS.
	- Simple two-wire cable.

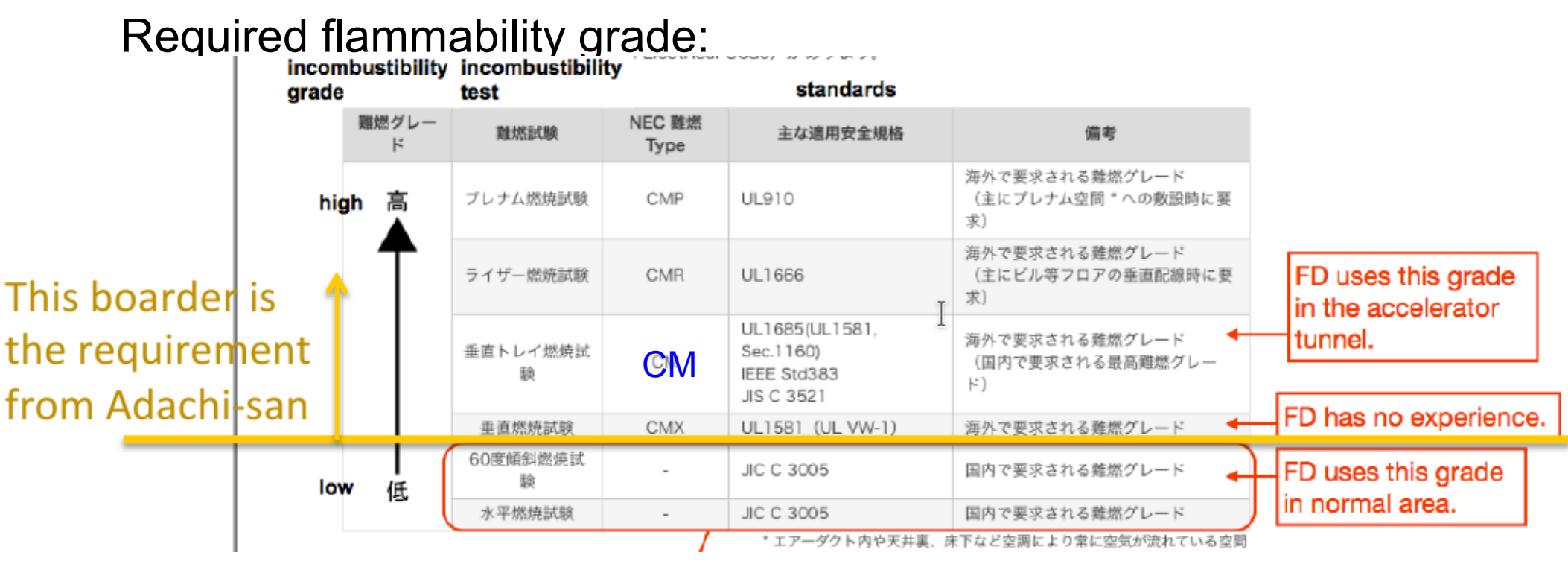

• Proposal: [ALPHA WIRE 5473L SL005](http://de.farnell.com/alpha-wire/5473l-sl005/kabel-24awg-lszh-3-pair-30-5m/dp/1712529): 3 twisted pairs, 0,22mm², LSZH, CM grade flammability, 100 ft roll, 31,90€.

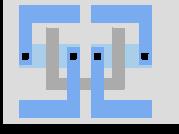

## **PXD SC Cabling**

- **Requirements** 
	- Separate network segments for PS, DHH, and IPMI
	- (In case of problems: Group PS and/or DHH into multiple segments.)
	- One physical segment is OK, we can use VLANs.
		- ⇒ requires switches that can add VLAN tags per input port.
- Cabling to E-Hut
	- We can use cables foreseen as spares for ONSEN-DHH communication. OM3 between DHH racks and E-Hut 1F.
- Bad luck…
	- 48+2 (uplink) port switches are readily available. (more ports would not fit on a 1U 19″ frontpanel)
	- we have 56 cables  $+$  1 uplink...
		- $\Rightarrow$  no chance to use only one switch
- Suitable switches: e.g. SG200 series from Cisco
	- [Available:](https://www.cisco.com/c/dam/en/us/products/collateral/switches/small-business-100-series-unmanaged-switches/brochure_c02-642208.pdf) 48+2 ports 600€, 24 + 2 ports, 16+2 ports: 250€
	- Also a good option for the E-Hut side.

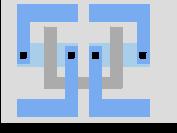

#### **Top-of-Detector Layout**

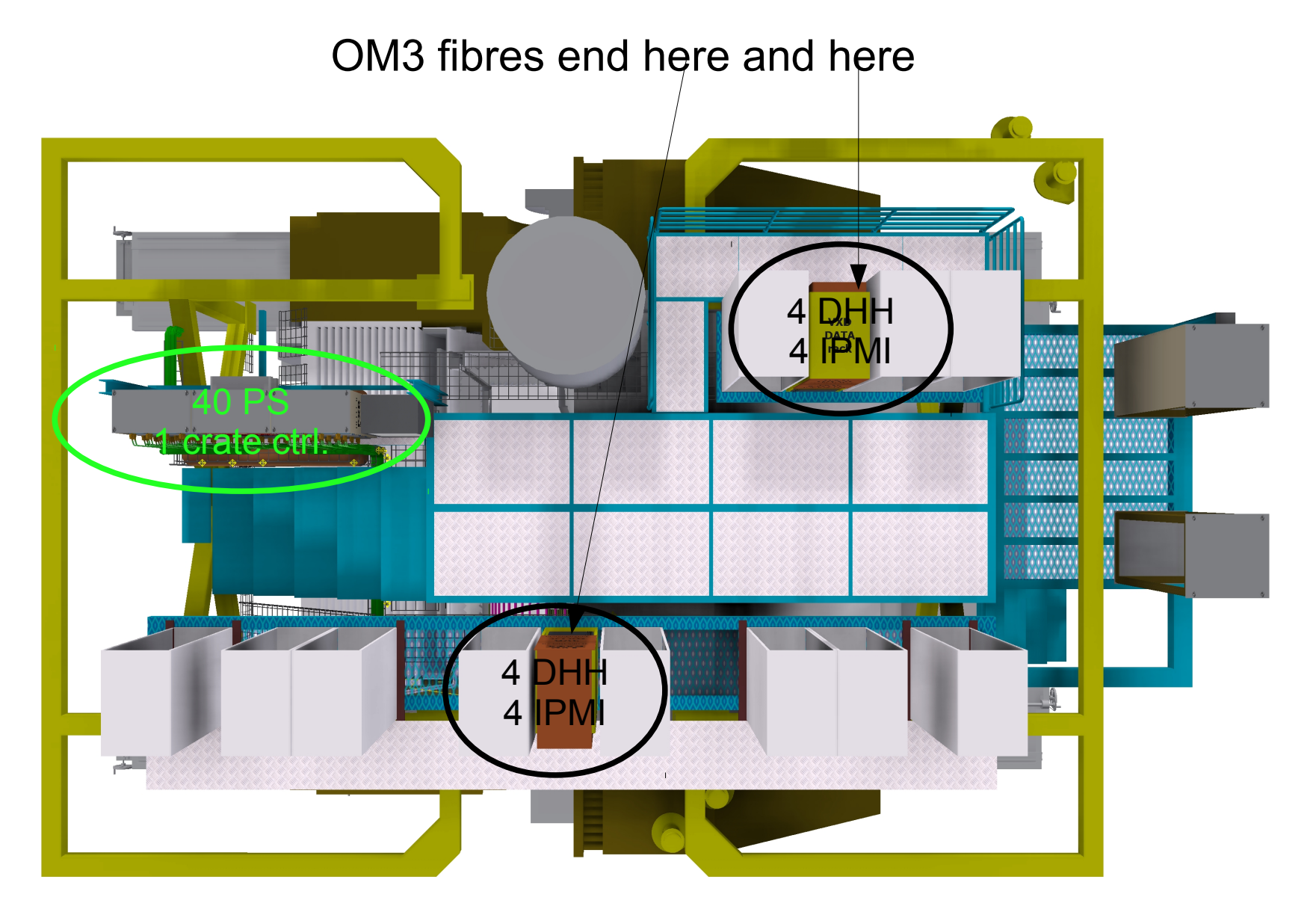

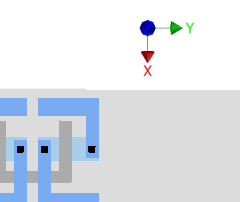

**Schaltungstechnik**

background image by Tscharlie

#### **Easiest (?) Solution**

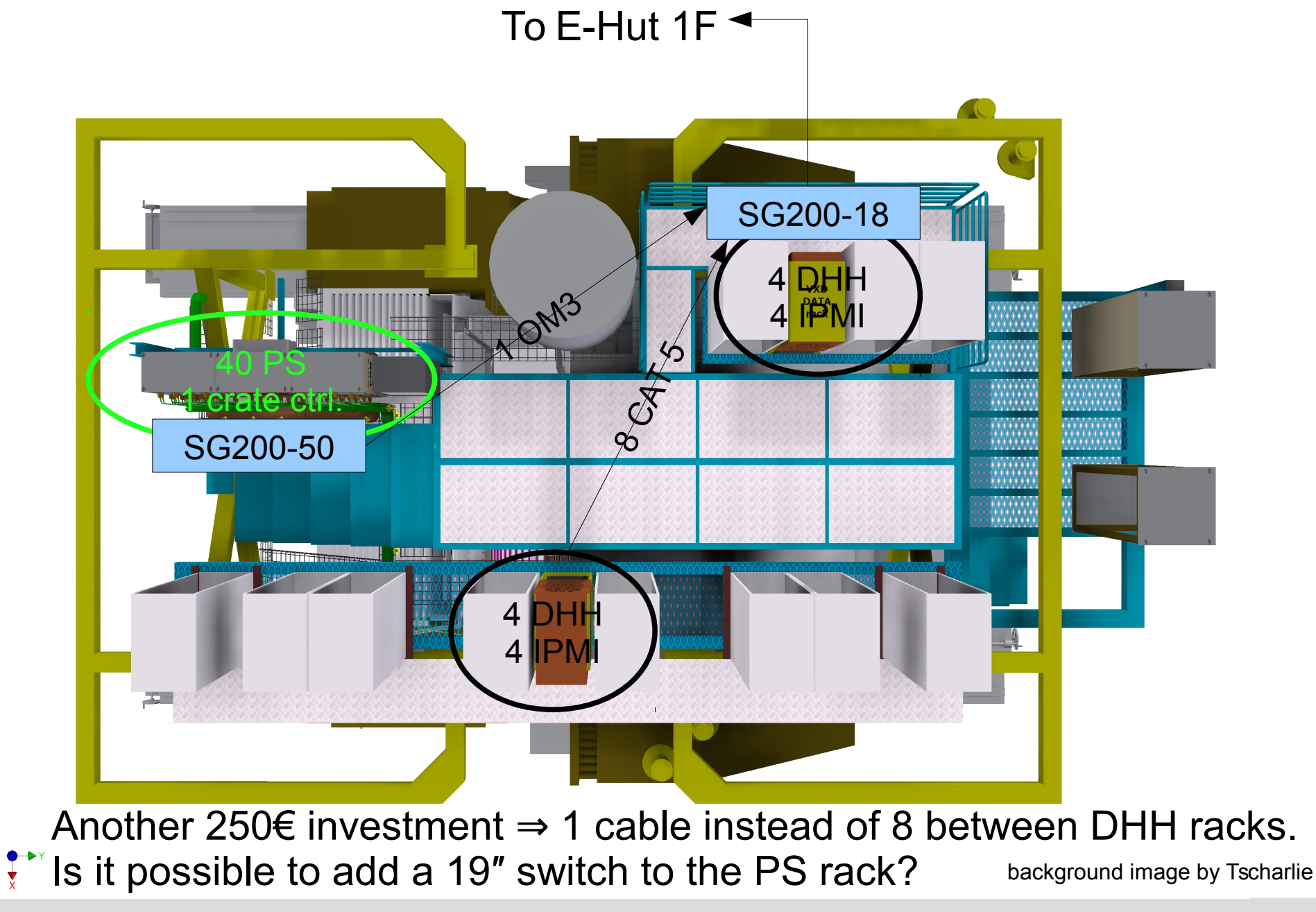

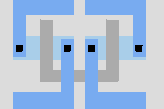

**Schaltungstechnik**

## DQM (Summary from last telcos)

## **Pedestals**

The pedestals situation:

- Taking them and (especially) uploading them takes several minutes  $\Rightarrow$  we should avoid having to do this on run start.
- We cannot skip pedestal taking, unless they are stable.
	- temperature-related drift seems not to be a problem.
	- but sampling time jitter is  $\Rightarrow$  new DHP could help
- The answer to this question has important implications from BonnDAQ to run-control.

Note: When we take them also influences how they are treated:

- Taken on run start ⇒ conditions database, or never saved at all (probably not a good idea…).
- Kept for longer and re-used  $\Rightarrow$  configuration database.

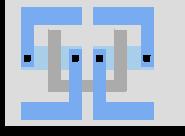

- In a BonnDAQ-less PXD, all expert measurements have to be performed via the normal DAQ chain.
	- Requires a special trigger scheme, running TTD, global coordination. ⇒ no longer PXD-only "local" runs.
		- ⇒ taking pedestals on run start could be difficult
	- and a lot of algorithms to be ported from BonnDAQ to EVB-DAQ, tested,  $\ldots \Rightarrow$  manpower
- After discussions during Telcos, the baseline now is to install and use BonnDAQ indefinitely.
- Downsides:
	- Money…
	- Another system to maintain.
- Cabling: the required network cables between DHH and E-Hut are already in the list of cables to be installed by the company.

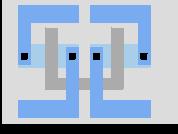

- Many histograms are obvious, but we still need to write this down somewhere.
	- hit maps
	- occupancy
	- efficiency
	- Landau
- Others are only in some peoples' minds.
	- Please step forward!
- There is a wiki page to collect DQM-related information at <https://confluence.desy.de/display/BI/PXD+DQM>!
- Also, we need "expected" histograms to compare against.

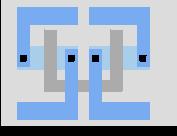

- basf2 writes a log message on alarm conditions.
	- This will be converted to some kind of alarm, but not in the alarm system the PXD shifter sees.
- Integration with the BEAST alarm system is not easily possible:
	- basf2 doesn't know all conditions to decide if it is an alarm or not.
		- Not every error is also an alarm!
		- Alarms may already be reported in another location earlier in the data path.
	- We need to learn when the state of the system is back to OK.
		- $\Rightarrow$  we need to keep track of the current alarm state somewhere.
			- Also when data taking stops: error rate is 0, this should be reported as OK.
	- Writing a log message per error is likely to flood the system when things break for good.
	- the log message needs to be parsed to learn which error occurred.
- We will try to get full histogram data (i.e. raw error counts) into the alarm server, generate alarms on value changes.
	- Either as a "fit", if this NSM2 output is compatible with the NSM2-EPICSgateway,
	- or I will try and extract the histogram receiver code to produce a data source for the alarm system.

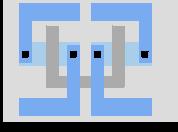

## **Alarm Flow**

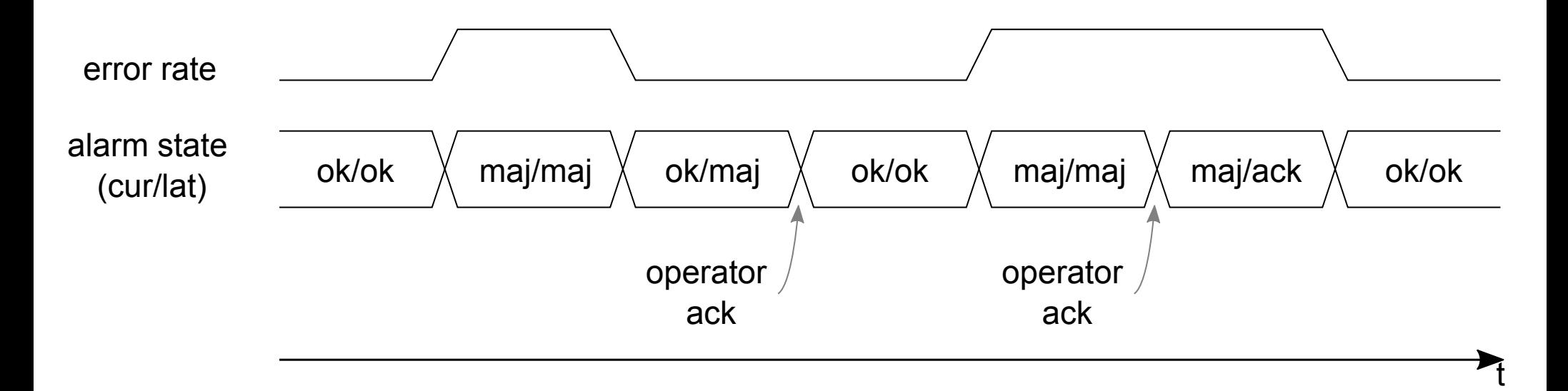

- There is both the current alarm state, and a latched state.
- Current state: obvious.
	- Not so interesting in this case: A single DQM error will only produce a very short alarm state.
- Latched: worst state since last acknowledge
	- Can be "acknowledged".
	- This is what the operator sees.

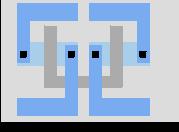

- **Responsibilities**!
- Full-18MP histograms are not possible.
	- Decide on a strategy to reduce the resolution: group by switcher row, DCD column, …
	- Can the DQM framework be extended to allow re-configuration at runtime to request full-resolution histograms for areas of the sensors?
	- Or reduce the required network load to allow them? longer update interval? multicast?

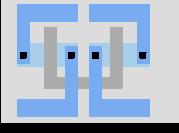

# Thank you!

### **Switch usage**

- 48+2 ports @ PS:
	- $-40\times$  PS CAT5
	- 1× PS crate control
	- 1× uplink to DHH rack OM3
- $\cdot$  16+2 ports @ DHH:
	- 2×4× DHH CAT5
	- 2×4× DHH IPMI CAT5
	- 1 PS switch OM3
	- 1 uplink to E-Hut OM3

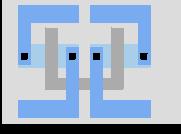